# CS 134 Lecture 12: More Mutability

#### Announcements & Logistics

- **HW 5** due Mon March 4 at 10 pm on GLOW
- Lab 4 Part I autograded feedback and Lab 3 feedback will be released today
- Reminder that Midterm is March 14
  - Two exam slots: 6-7.30 pm, 8-9.30 pm
  - Room: Bronfman auditorium
- Midterm review Monday March 11 evening 7-9 pm in Bronfman
- How to study: review lectures
  - Practice past HW and labs on pencil and paper
  - Additional POGIL worksheets posted on course website (resources)

#### Do You Have Any Questions?

#### Last Time

- New iteration statement: the while loop
  - "Conditional" looping statement
  - Useful when we don't know a sequence or stopping condition ahead of time

#### Today's Plan

Mutability and its consequences: aliasing

# Mutability

#### Lists are Mutable

- Lists are a **mutable** data type in Python:
  - After a list is created, we can change its value
- There are many ways to mutate a list, we will only discuss two of these
  - Direct assignment (e.g., lst[index] = item)
  - Appending to list using append(item) notation

#### Direct Assignment

 An assignment operation on an existing index of a list changes the value stored at that index

```
Syntax: my_list[index] = item
>>> my_list = ['cat', 'dog']
                                  my_list has changed!
>>> my_list[1] = 'fish'
>>> my_list
['cat', 'fish']
>>> my_list[7] = 'oops'
IndexError: list assignment index out of range
>>>
```

Can only assign to **existing** indices

## Using .append(item)

Appending to a list places a new item **after** the current end of the list, increasing the list's length by one.

Syntax: my\_list.append(item)

#### Example.

 $my_list = [1, 7, 3, 4]$ 

my\_list.append(5) # insert 5 after the end of list

my\_list Before

[1, 7, 3, 4]

Important:

No [] around item!

my\_list After

[1, 7, 3, 4, 5]

#### Sneaky Appending

- We've often updated "accumulator lists" by "appending" items in loops
- So far we have been using += (concatenation)
  - var += val normally is a shorthand for var = var + val
  - But when var is a list, Python secretly calls var.append(val)

```
>>> my_list = ['cat', 'dog']
>>> my_list += ['fish']
>>> my_list
['cat', 'dog', 'fish']
```

Python actually replaces += with append without telling us!

## Explicit Appending

- If we instead explicitly use the .append(item) syntax, then the code we execute is the code that we actually wrote
- This also avoids one of the recurring errors that we've been running into in our labs! (Type mismatches with +=)

```
>>> my_list = ['cat', 'dog']
>>> my_list += ['fish']
>>> my_list
['cat', 'dog', 'fish']
```

Brackets are needed here because we are adding (+) a list (my\_list) to another list (['fish'])

```
>>> my_list = ['cat', 'dog']
>>> my_list.append('fish')
>>> my_list
['cat', 'dog', 'fish']
```

NO brackets needed here because we are passing the item we want to append ('fish') as an argument to the append method (special type of function)

#### Appending to Accumulate in a List

· We need to be careful about the the type of item we provide to append

```
Syntax: my_list.append(item)
```

If item is a list, then the entire list is appended

#### [Aside] Objects, Types and Methods

- We have discussed the following types in class:
  - int, float, Boolean, string, list, range()
- Python is an object-oriented language
  - Everything in Python is an object and has a type
- Each type has methods you can call on objects of that type, e.g.,
  - string objects have .find(), .format(), .split(), ...
  - list objects have .append(), .extend(), ...
- We have intentionally not discussed these in class so far (will do so later)
- For lists, we are introducing **append()** method as this is already being used "behind the scenes" with **+=**

#### Strings are Immutable

- Other data types we have seen are immutable
  - Strings, ints, floats, range() are immutable data types

TypeError: 'str' object does not support item assignment

Once created, we cannot change the value of an immutable data type

Cannot change a string!

Will this let us change

## Mutability has Consequences!

- Mutability of data types can have unintended consequences
- Consider the Python code on the left (involving strings which are immutable) vs right (involving lists which are mutable)

Changing word does not change copy

Changing word\_list also changes copy

# Aliasing: Side-effect of Mutability

#### Clone vs Alias

- What is the difference between a clone and an alias?
- Clones appear the same but are actually different objects
- Alias is another name for the same object
- To define whether something is a clone or alias in Python, we need to revisit variables and how their values are stored "under the hood"

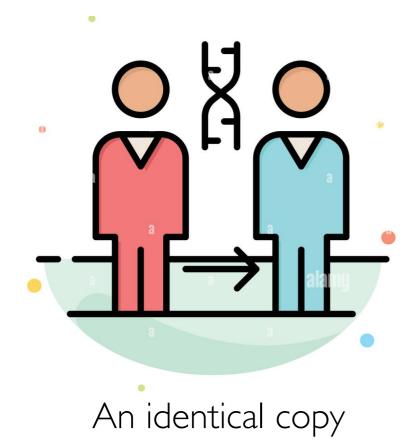

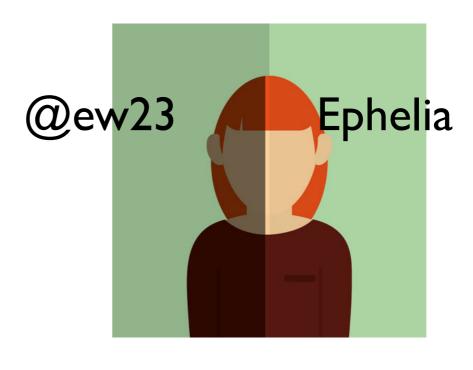

Alternate name

#### Name, Value and Identity

- Consider an assignment operation such as num = 5
- The variable **name num** is a way to refer to a unique address in memory where the **value 5** is stored
  - This address is called the identity of this object

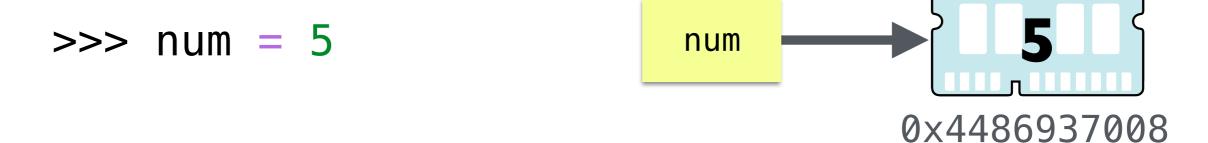

**Identity of num**: memory address where **5** is stored (e.g., 0x4486937008)

Value of num: 5

#### Value vs Identity

- An object's identity never changes once it has been created
- · On the other hand, an **object's value** may be changeable
  - Objects whose values can change are called mutable
  - Objects whose values cannot change are called immutable

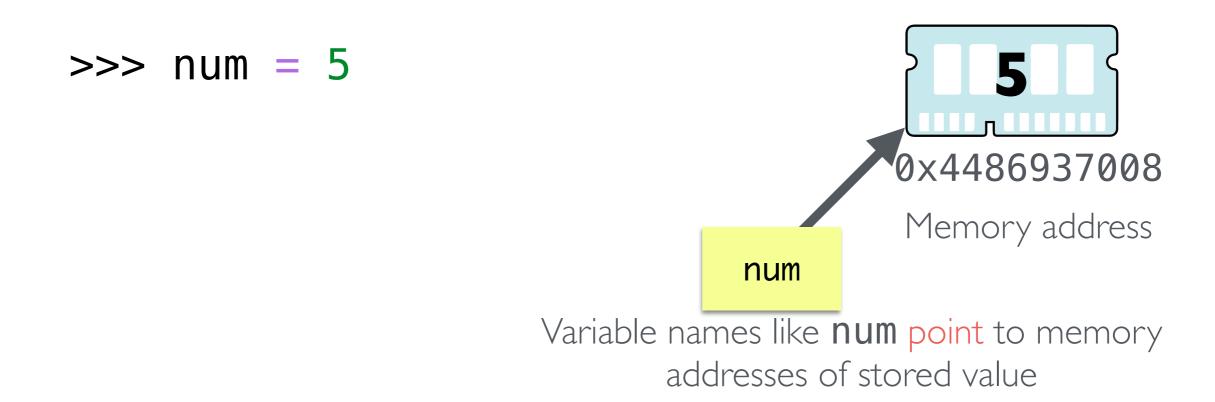

#### Clone and Alias in Python

- A clone of an object has the same value but different identities
  - Mutating a clone does not change the original object
- An alias of an object has the same value and the same identity
  - Mutating an alias also mutates the original object

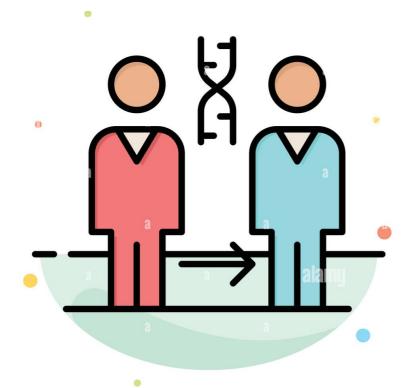

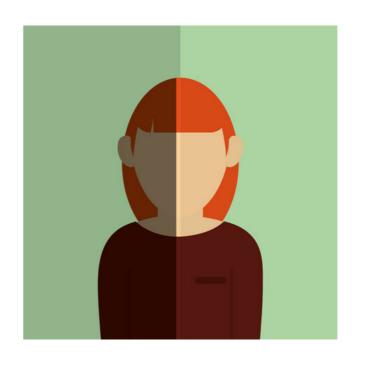

Different identities (locations in memory)

Same identity (same location in memory)

#### Clones and Aliases in Python

- Giving a new name to an existing immutable object creates a clone
- Giving a new name to an existing mutable object creates an alias

copy is a clone of word, changing word does not change copy

copy is an alias of word\_list,
 changing word changes copy

#### Strings are Immutable

```
>>> word = "hello"
>>> copy = word

word

'hello'
```

copy is a clone of word

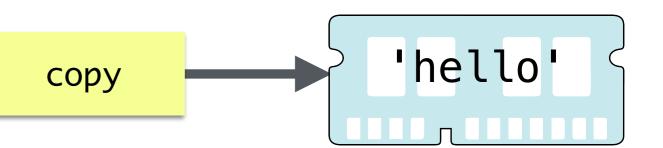

## Strings are Immutable

```
>>> word = "hello"
  >>> copy = word
                                        word
  >>> word = word + "world"
  >>> copy
  "hello"
                                                       hello world'
        Instead of mutating word, create a new object
             with a different identity and value
                                                          'hello'
                                       copy
changing word does not change copy
```

Attempts to change an immutable object create a new object

#### Ints, Floats are Immutable

```
>>> num = 5
>>> num = num + 1
```

Trying to change the value of **num** creates a **new object** with a different identity

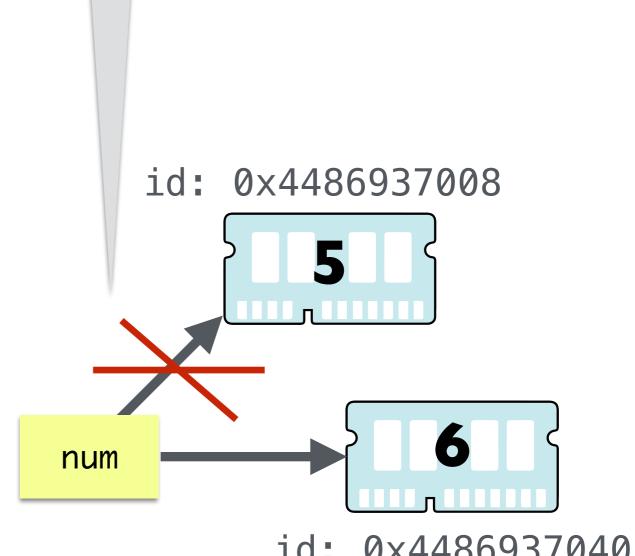

id: 0x4486937040

Attempts to change an immutable object create a clone

#### List Aliasing

 Any assignment or operation that creates a new name for an existing mutable object implicitly creates an alias

Since a list is mutable, we are not creating a clone, but rather an alias

#### List Aliasing

 Any assignment or operation that creates a new name for an existing mutable object implicitly creates an alias

```
>>> word_list = ["hello"]
>>> copy = word_list
>>> word_list.append("world")
>>> copy
['hello', 'world']

word_list copy
```

Changing word\_list changes copy

#### Summary: Mutability in Python

#### Strings, Ints, Floats are Immutable

- Once you create them, their value cannot be changed
- Referring to these objects by a new variable name creates a clone
- All expressions that manipulate these objects yield a new object. They
  do not modify the original object

#### Lists are Mutable

- List values can be changed
  - Can mutate a list (using direct assignment or append())
- Attempts to refer to a list by a new variable name creates an alias

# How to Avoid Aliasing Side-effects

#### Using Immutable Types

- Aliases are never created for immutable data types
- We can safely make clones and not worry about accidentally modifying the original
- Thus any operation on strings, ints, or floats is safe from aliasing
  - Sequence operations such as slicing ([start:end]) and concatenation (+) always create new strings as it is impossible to mutate strings
- We will see an immutable alternative to lists next week
  - tuples (an immutable sequence)

## Avoiding Aliasing with Lists

- When using lists, we can avoid aliasing by being careful
- An assignment of a literal value (i.e., an expression with no variables)
  to a variable creates a new object
- An assignment of a new list (i.e., an expression enclosed with []) to a variable creates a new object

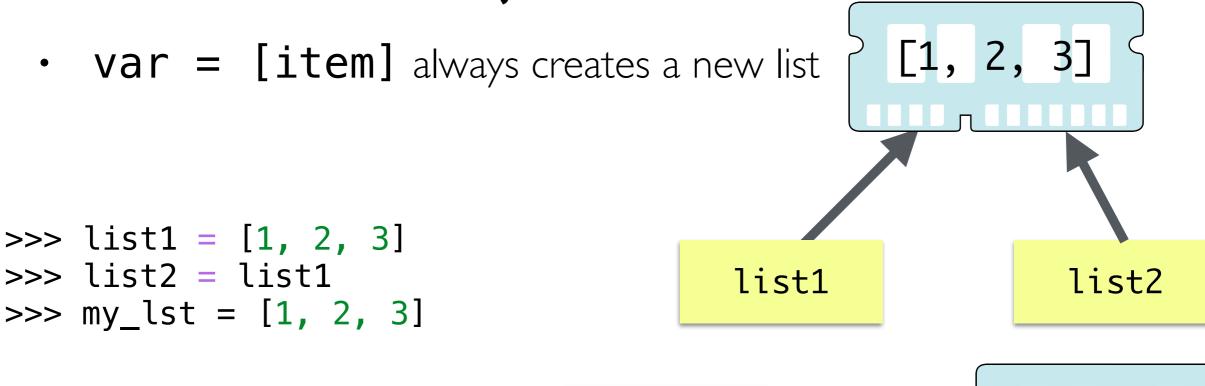

my\_lst

- We can force Python to create a clone of a list instead of an alias by using sequence operations
- Sequence operations such as slicing [:] and concatenation (+) on lists create **new lists** 
  - They do not create an alias or mutate the original list

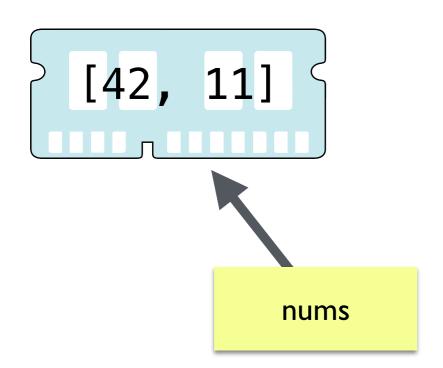

>>> nums = [42, 11]

- We can force Python to create a clone of a list instead of an alias by using sequence operations
- Sequence operations such as slicing [:] and concatenation (+) on lists create **new lists** 
  - They do not create an alias or mutate the original list

```
[42, 11, 3]

>>> nums = [42, 11]

>>> nums = nums + [3]
```

- We can force Python to create a clone of a list instead of an alias by using sequence operations
- Sequence operations such as slicing [:] and concatenation (+) on lists create **new lists** 
  - They do not create an alias or mutate the original list

```
[42, 11]
nums
```

```
>>> nums = [42, 11]
```

- We can force Python to create a clone of a list instead of an alias by using sequence operations
- Sequence operations such as slicing [:] and concatenation (+) on lists create **new lists** 
  - They do not create an alias or mutate the original list

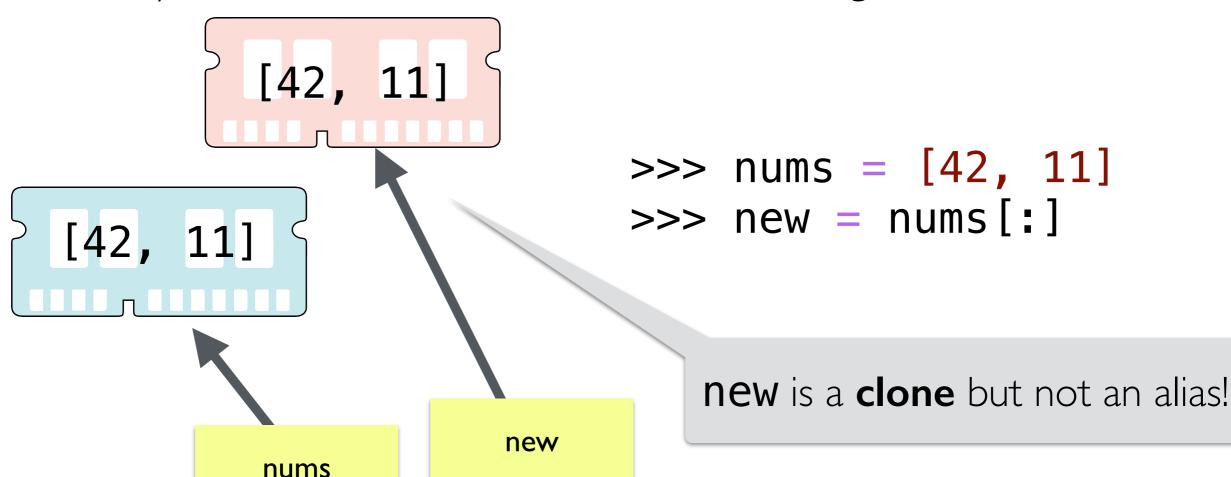

- We can force Python to create a clone of a list instead of an alias by using sequence operations
- Sequence operations such as slicing [:] and concatenation (+) on lists create **new lists** 
  - They do not create an alias or mutate the original list

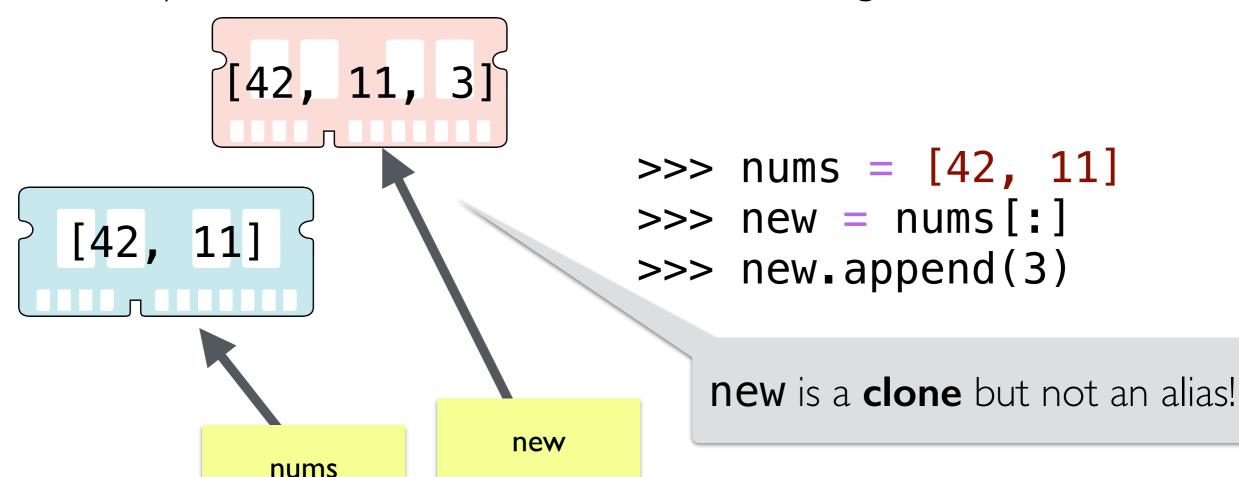

#### Takeaways

- We cannot change the value of immutable objects such as strings
  - Attempts to copy or to modify them creates a new object
  - No need to worry about aliasing side effects
- We can change the value of mutable objects such as lists
  - When using the += operator with lists mutates the list!
    - Python secretly calls append()
  - Need to be mindful of aliasing; be careful to avoid unintended aliases
  - You can create a "true clone" of a list using slicing or by creating a new list containing the same items (e.g., using a loop or list comprehension)

# Advanced: Aliasing in Nested Lists

#### Nested Lists: Aliasing Nightmare

- Nested lists create more complicated aliasing side effects
- An assignment to a new variable creates a new list

```
>>> list1 = [1, 2, 3]
>>> list2 = [list1]
```

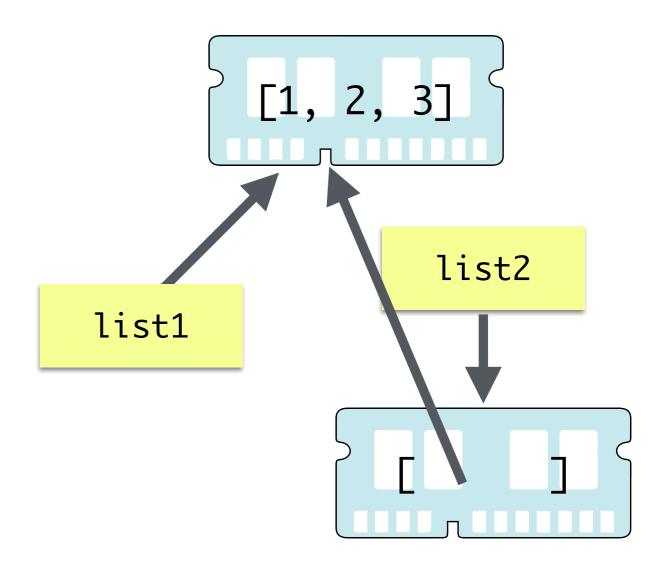

# (Crazy) Aliasing Examples

```
>>> nums = [23, 19]
>>> words = ["hello", "world"]
>>> mixed = [12, nums, "nice", words]
>>> words += ["sky"]
>>> mixed
????
```

# (Crazy) Aliasing Examples

```
>>> nums = [23, 19]
>>> words = ["hello", "world"]
>>> mixed = [12, nums, "nice", words]
['hello', 'world']
```

[23, 19] words nums [12, 'nice',

mixed

# (Crazy) Aliasing Examples

```
>>> words += ["sky"]
```

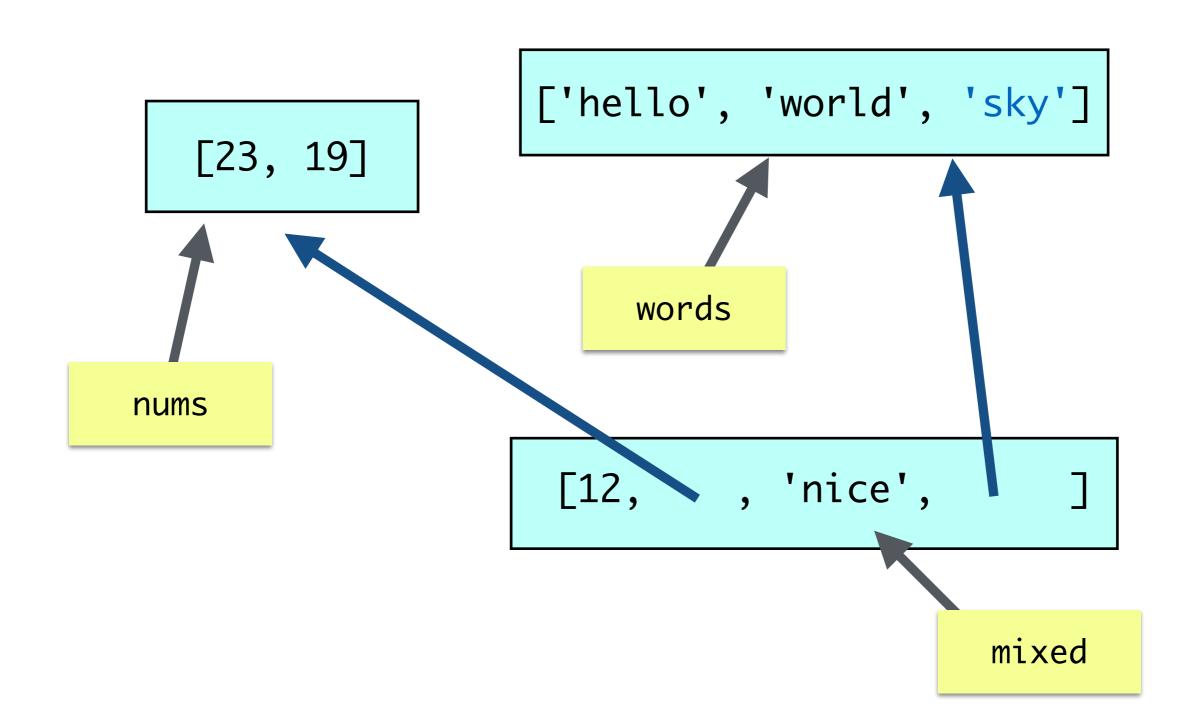